### **DSG-R&D Phoebus Meeting Minutes**

## **Date: October 13, 2023 Time: 2:00 PM – 2:20 PM**

*Attendees: Peter Bonneau, Aaron Brown, Pablo Campero, Brian Eng, and Marc McMullen*

### **1. Development of EPICS softIOC for EIC-DIRC Phoebus alarm system test**

*Peter Bonneau and Tyler Lemon*

- 1. Discussed softIOC required to test the Phoebus alarm system software packages developed for the EIC-DIRC laser interlock
	- SoftIOC simulates the laser interlock monitoring PVs received from the NI cRIO
	- SoftIOC generates alarms when interlock PVs meet or exceed user-defined limits
	- Tests the Kafka Zookeeper and Kafka server programming developed specifically for the Phoebus alarm system test with the EIC-DIRC laser interlock
	- Tests the programming developed for the Phoebus alarm server
	- Tests the Phoebus alarm system user interface developed for the EIC-DIRC test
	- EPICS EIC-DIRC softIOC developed with VisualDCT

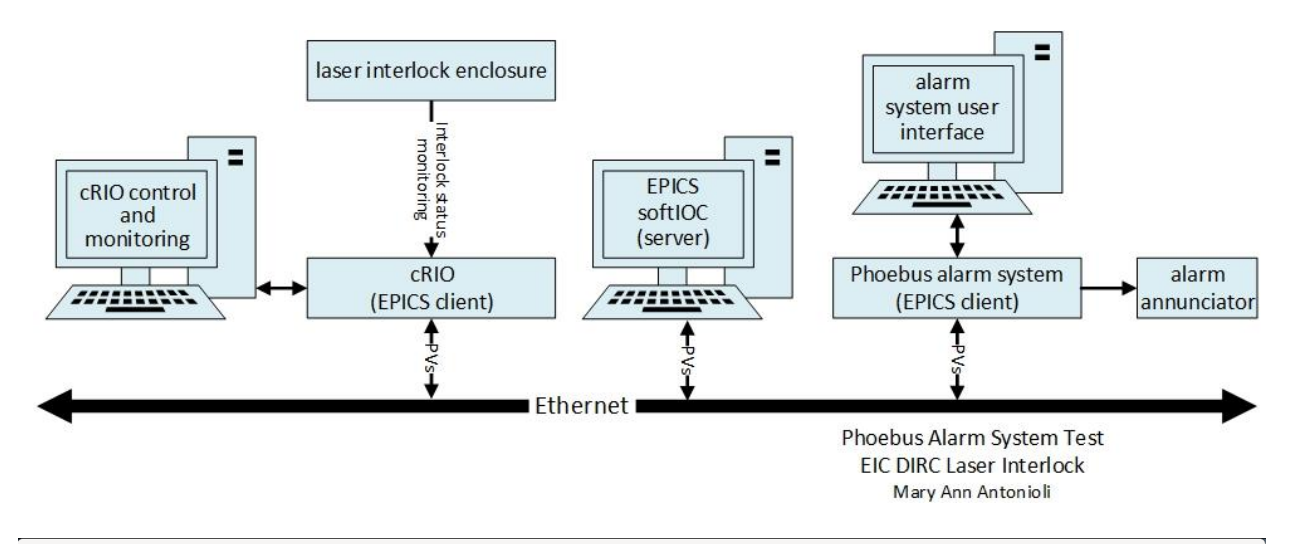

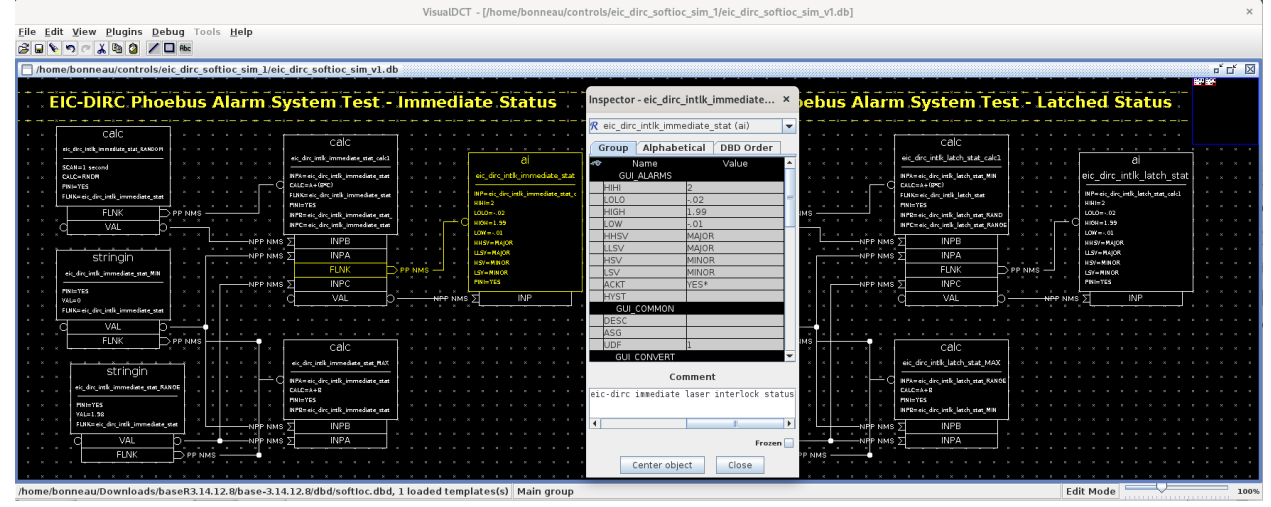

*EPICS SoftIOC Database Developed with VisualDCT for Phoebus Alarm System Test with EIC-DIRC Laser Interlock*

# **2. Development of user interface for EIC-DIRC Phoebus alarm system test**

### *Peter Bonneau*

- 1. Discussed Phoebus alarm system configuration for EIC-DIRC Kafka message streams
	- Pull-down menu for alarm app configuration is set to EIC-DIRC as the default
		- Required the recompiling of the Phoebus application from source code

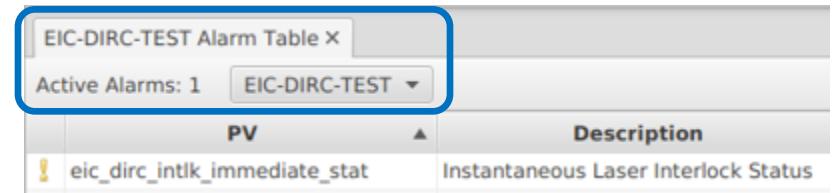

*Configuration of User Interface for the Phoebus Alarm System Test with EIC-DIRC Laser Interlock*

- 2. Reviewed Phoebus user interface for EIC-DIRC softIOC control
	- Sets the random number or fixed value generation limits for the simulated laser interlock PVs
	- User control of PV alarm limits levels are the simulated TTL voltage levels from the NI ADC
	- Sets scan rate (generation frequency of simulated PV)
	- Reads the PV value of simulated laser interlock status values (volts)
	- Reads the PV alarm status for instantaneous and latched laser status signals
	- Same user interface screen and PVs can be used for the real-time signal test

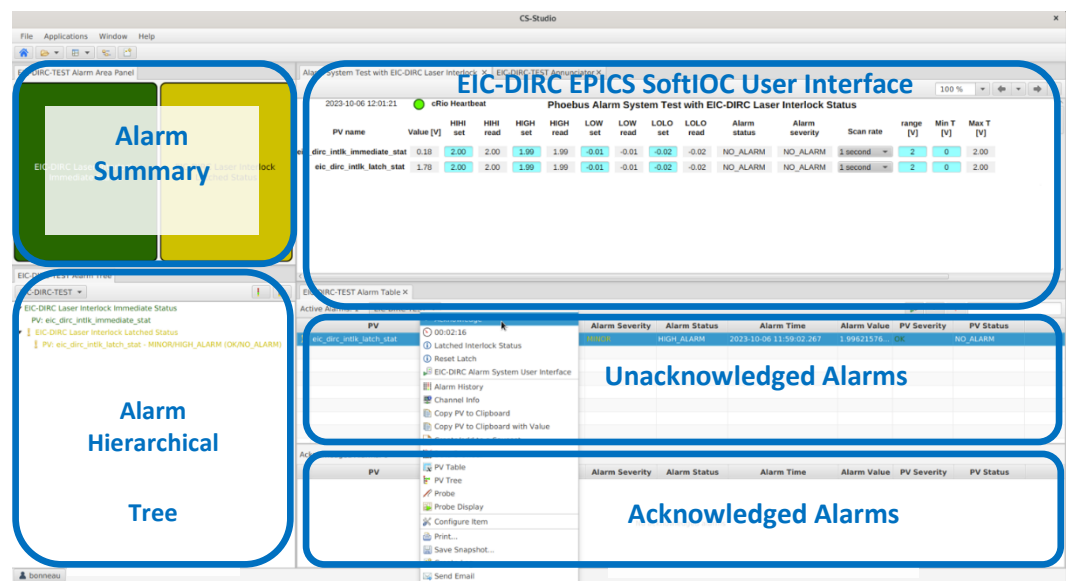

*Phoebus User Interface for the Phoebus Alarm System Test with EIC-DIRC Laser Interlock*

- 3. Discussed Phoebus alarm system user interface
	- Displays status of current PV alarms
	- User acknowledgement of alarms
	- Configuration of alarm parameters for each EPICS PV

## **3. Revision of Phoebus alarm system Kafka message streams**

#### *Peter Bonneau*

1. Discussed dual mode developed for Kafka message streams on test system

- Allows running of the NPS simulation and the new EIC-DIRC laser interlock alarms
- Capable of running either EIC-DIRC alarm system or NPS or both at the same time
	- Successfully tested running of multiple alarm systems concurrently

#### **4. Phoebus alarm system operation with EIC-DIRC softIOC laser interlock simulator** *Peter Bonneau*

- 1. Demo of the operation of the Phoebus alarm test system with EIC-DIRC softIOC
	- System will be run in manual mode
		- − System core programs started via terminal windows
		- Terminal windows display program status for new application debugging
		- Manual startup core program sequencing
			- − Kafka Zookeeper (specific to EIC-DIRC simulation)
			- − Kafka Server (specific to EIC-DIRC simulation)
			- − EPICS EIC-DIRC simulator softIOC startup and initialization
			- − EIC-DIRC Phoebus alarm server
			- − Phoebus user interface for EIC-DIRC test
			- Monitoring of the three EIC-DIRC alarm system Kafka message streams (optional)
		- Operation and monitoring of user interfaces: softIOC, alarm acknowledgement, alarm tree, and alarm area panel

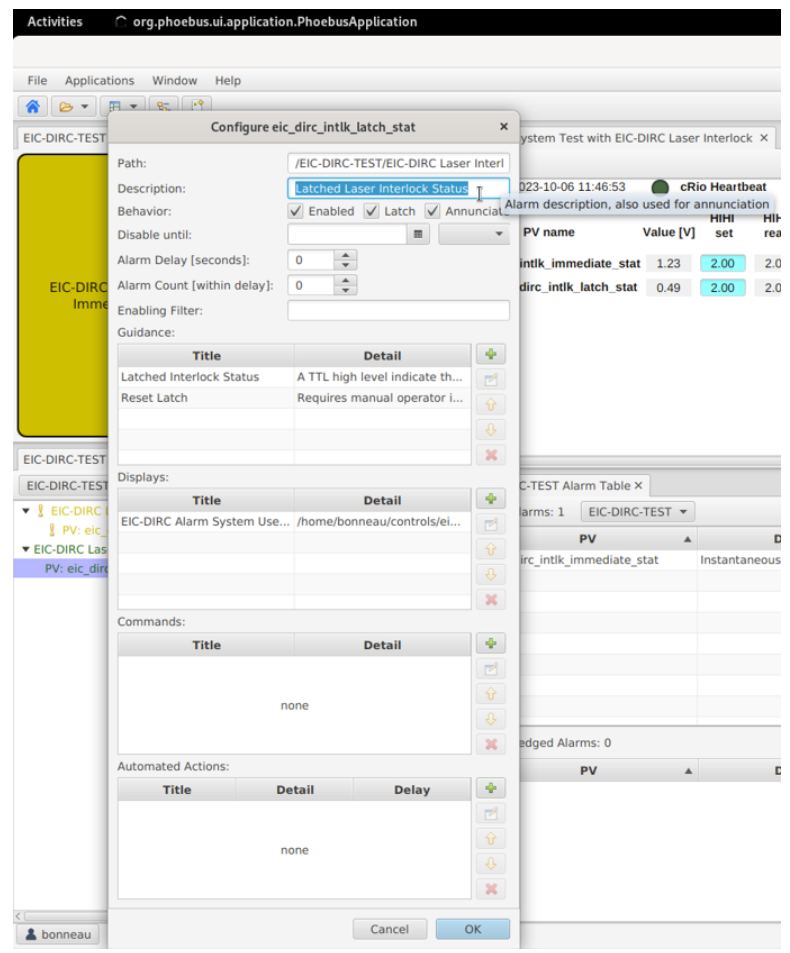

*EPICS PV Alarm Parameters User Interface Configuration Menu for EIC-DIRC Laser Interlock*